#### **A particular research data: a set of tweets**

Marie-Noelle BESSAGNET

Laboratoire Informatique LIUPPA

PAU (France)

## Objectif de ce travail de recherche

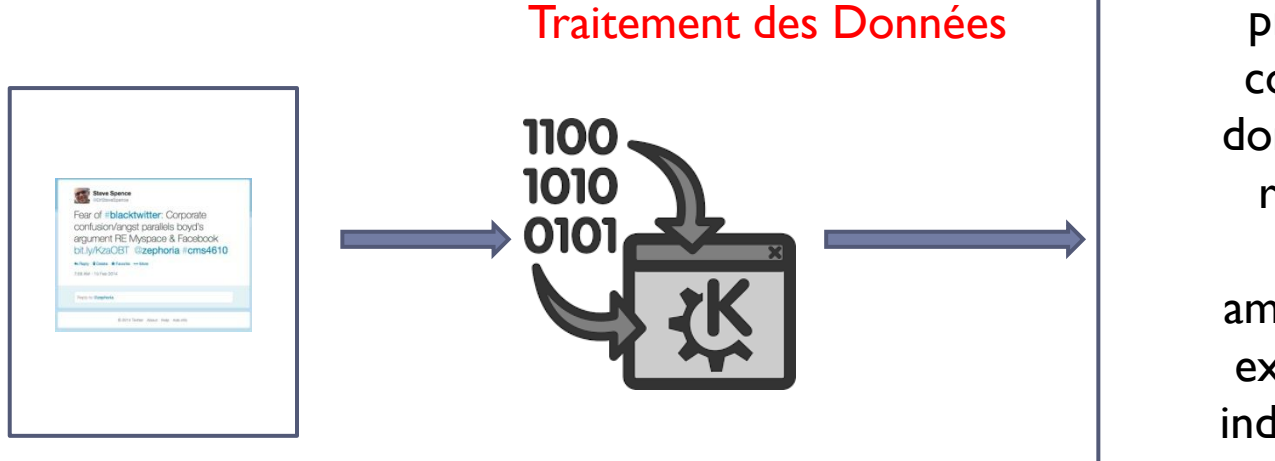

Une collection de tweets

#### **Des données de la recherche?**

prendre en compte ces données de la recherche pour améliorer par exemple des indicateurs de performance?

Comment

## Les 5 dimensions

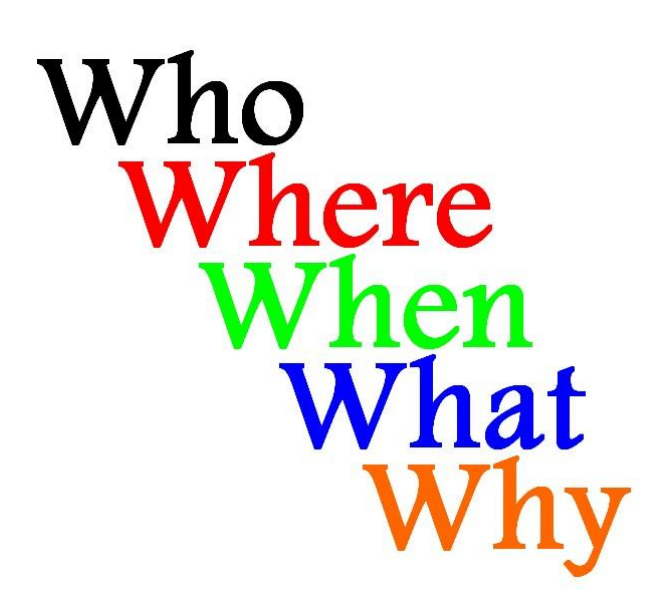

**Cinq questions importantes sur le contenu des données de la recherche**

Afin d'aider les chercheurs en SHS à analyser leurs données de la recherche

3 VADOR@CORIATALNRJC2018

## Un framework générique

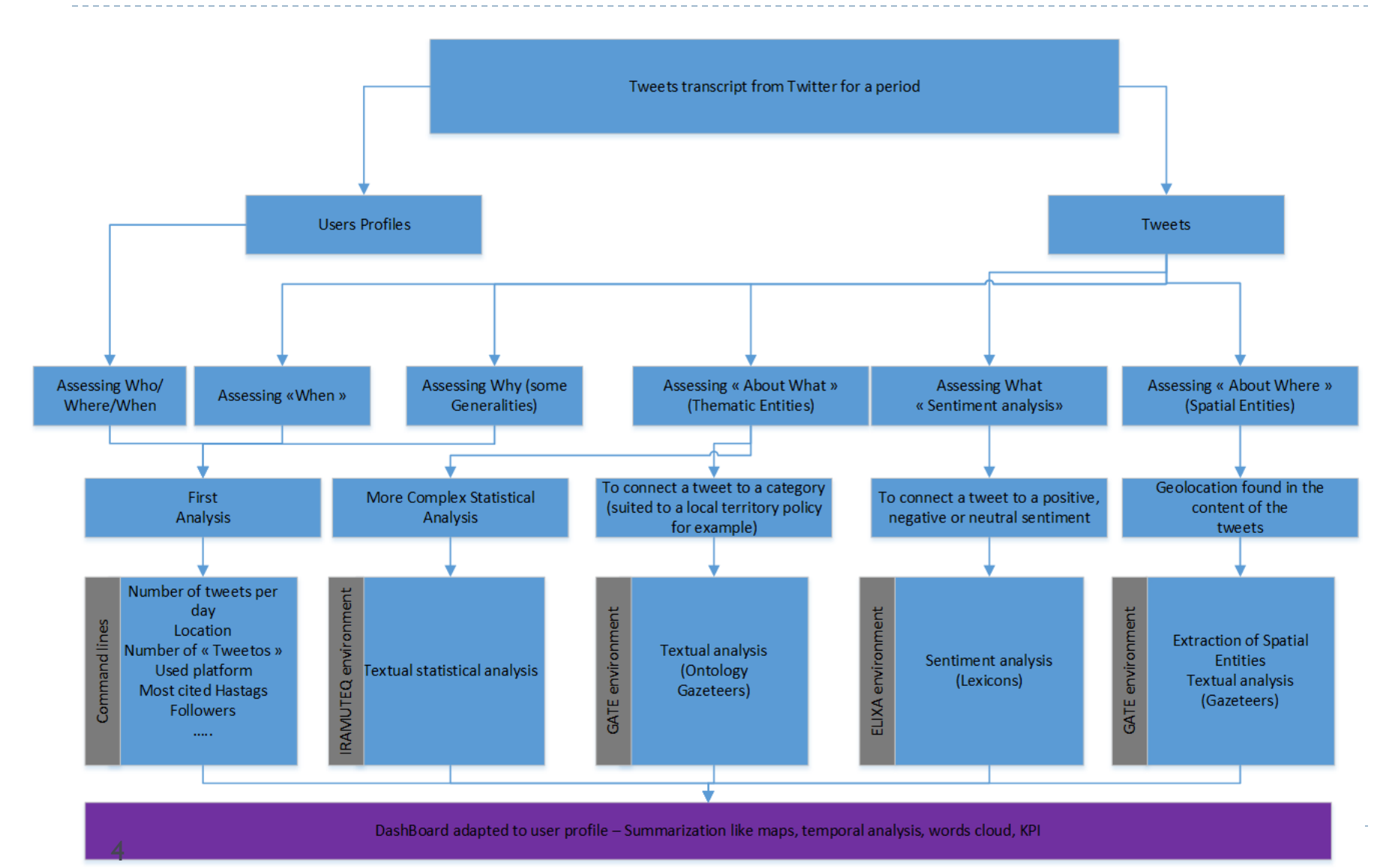

## Deux cas d'étude

- **Cas d'étude créés avec des collègues enseignantschercheurs en gestion**
- **Cas d'étude 1 : Un ensemble de tweets liés au hashtag « Bordeaux Metropole »**
- **Cas d'étude 2 : Un ensemble de tweets liés au « Bearn »**

## Deux cas d'étude

- **Cas d'étude 1 : Un ensemble de tweets liés au hashtag « Bordeaux Metropole »**
- ▶ 897 tweets collectés du 15 Janvier 2017 au 25 Janvier 2017.
- ▶ 4 caractèristiques nous intéressent dans chaque tweet :
	- ▶ Est ce que le tweet est bien lié au sujet "Bordeaux Metrople" ?
	- ▶ Quelle est l'opinion émise?
	- A quelle catégorie appartient le tweet?
	- ▶ Où est localisé l'émetteur du tweet?

## **Cas d'étude 1 : les données à extraire**

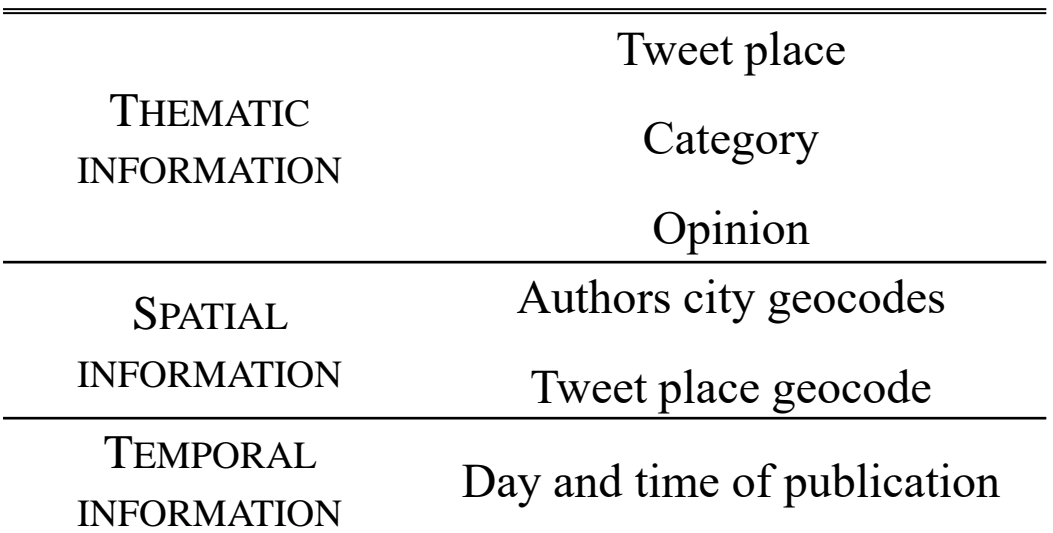

Modèle synthétique des données à indexer

Pour les catégories, une ontologie est en cours de création : catégorie, sous-catégorie, …

## **Cas d'étude 1 : des analyses**

Cas traité manuellement

Informatisation prévue dans un appel à projets…encore en attente

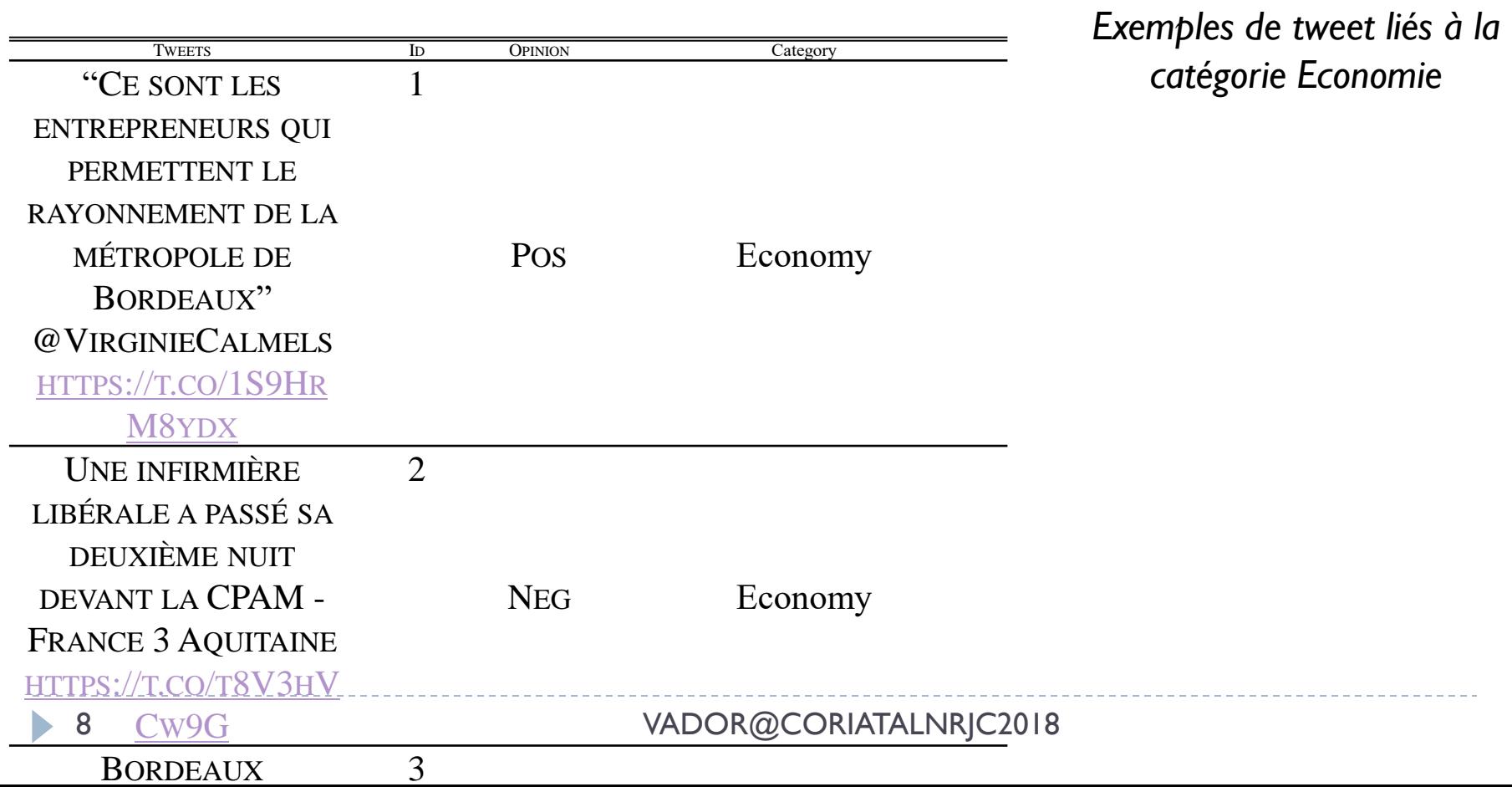

## **Cas d'étude 1 : des analyses**

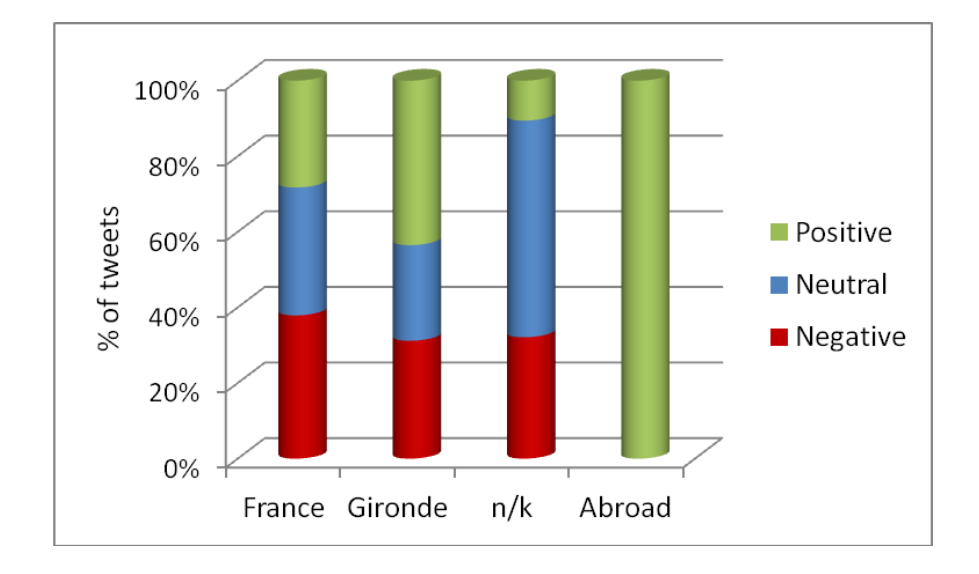

Croisement dimensions spatiale (origine utilisateur) et thématique (opinion)

ь

## **Cas d'étude 1 : des analyses**

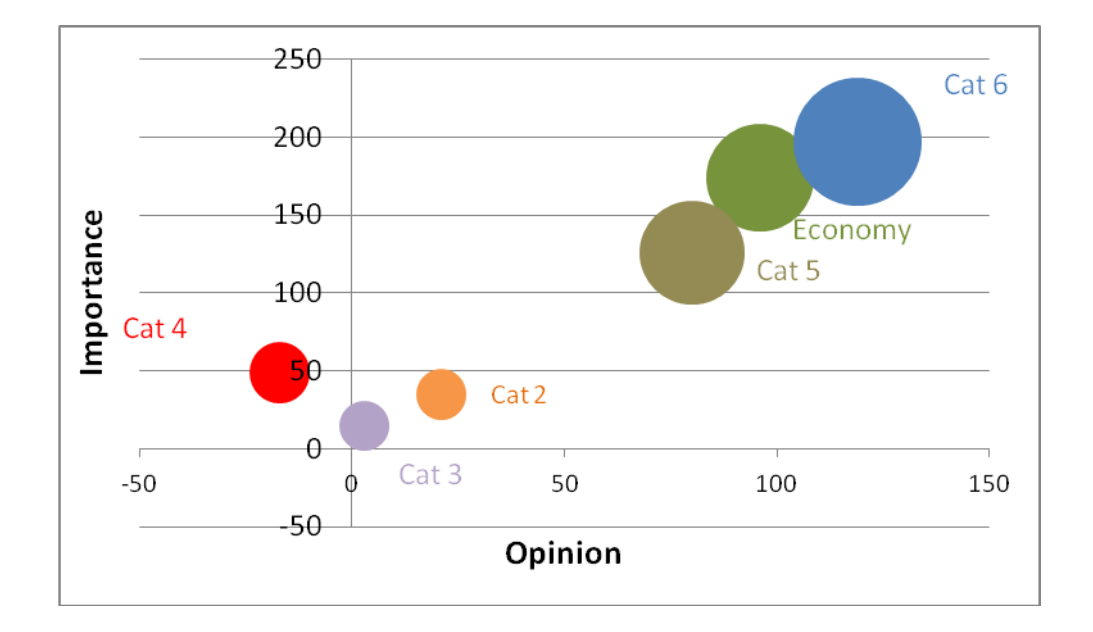

Croisement dimensions thématique (catégorie) et thématique (opinion)

 $\blacktriangleright$ 

#### **Cas d'étude 1 : encore un gros travail à mener**

- 1. Des analyses à détailler et approfondir
- 2. Une ontologie à créer : prise en compte des concepts mais également des relations entre concepts
- 3. L'information spatiale à extraire des tweets : non trivial
- 4. Un environnement informatique à concevoir et développer
- 5. Des réponses à appel à projets sans succès pour le moment  $\rightarrow$  projet en stand-by

Deux cas d'étude

- **Cas d'étude 2 : Un ensemble de tweets liés au hashtag «Bearn»**
- ▶ 7400 tweets collectés du 13 Janvier 2017 au 31 Juillet 2017.

## **Cas d'étude 2 : les données à extraire**

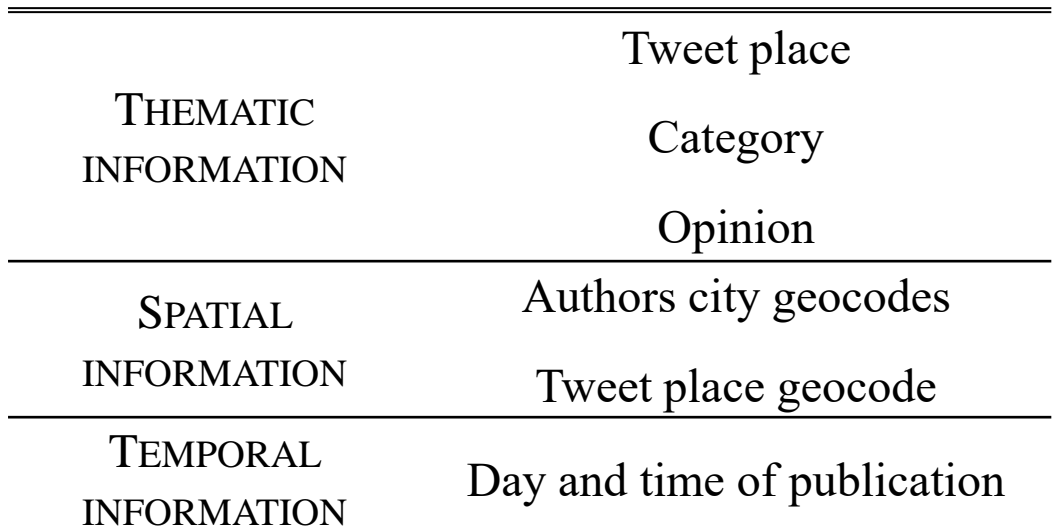

Modèle synthétique des données à indexer

# **Cas d'étude 2 : des analyses**

- 1. Cas traité informatiquement sur certains aspects
- 2. Evolution « territoire chaud »  $\rightarrow$  marketing territorial
- 3. Des premières analyses sur quelques dimensions who, when, where, what
- 4. Un premier environnement

## **Cas d'étude 2 : des analyses**

*Tweets par type de supports (what)*

 970 Twitter Web Client 688 Twitter for iPhone 662 Twitter for Android 276 TweetDeck 269 Facebook 104 Twitter for iPad 92 dlvr.it 86 IFTTT

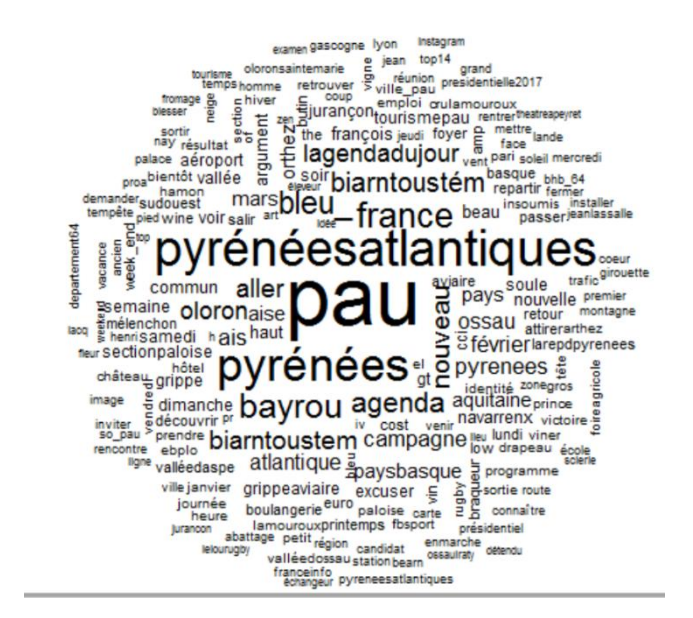

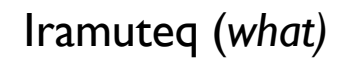

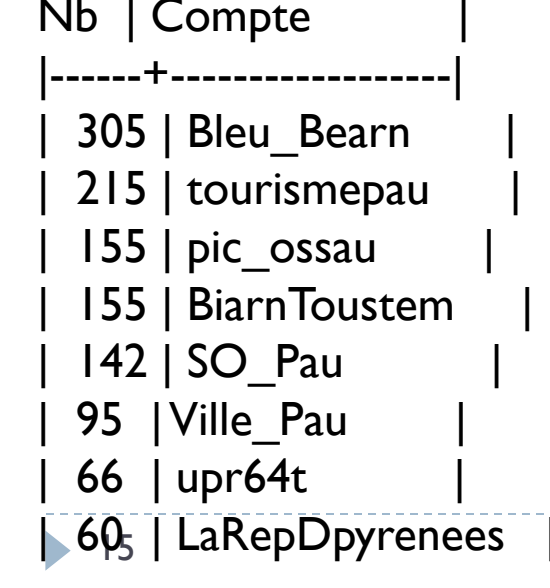

*Classement des comptes (who)*

VADOR@CORIATALNRIC2018

## **Cas d'étude 2 : des analyses**

 545 "bearn" 412 "pau " 278 "béarn" 257 "pyrénéesatlantiques" 214 "pyrénées" 150 "paysbasque" 125 "ossau " 115 "tourismepau" 93 "agenda" 91 "biarntoustèm" 81 "tourisme" 78 "lagendadujour" 78 "biarntoustem" 71 "pyrenees " 66 "oloron" 64 "biarritz"

*Les hashtags les plus cités* 918 "biarn" *Analyse sur les hashtags géographiques*

> 63 "upr " 63 "fa2017" 63 "bayonne" 63 "asselineau2017" 63 "anglet" 59 "neige" 59 "montagne" 58 "photodujour" 57 "enmarche" 55 "magnifiquefrance" 54 "grippeaviaire" 46 "carattour2017" 45 "orthez"

b.

## Un premier environnement

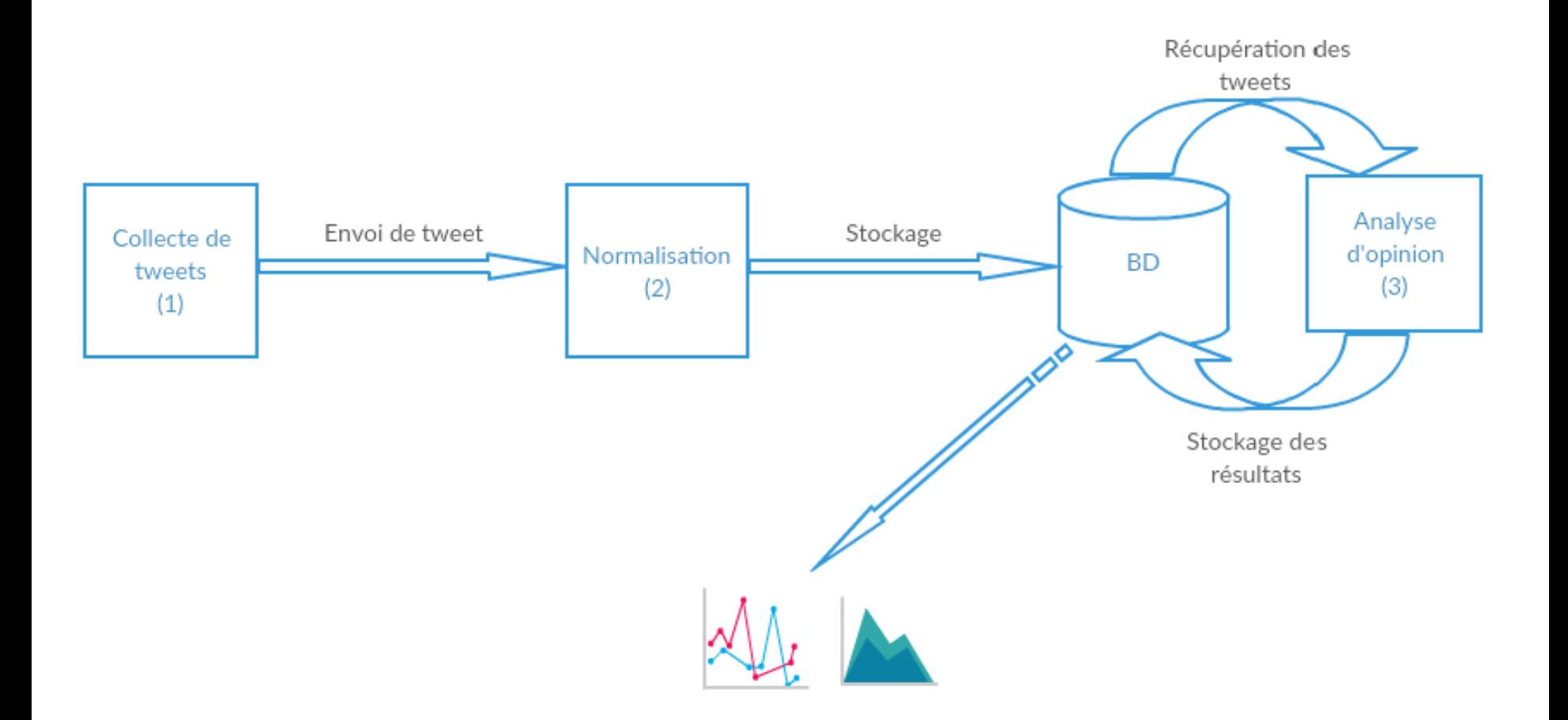

### Un premier environnement

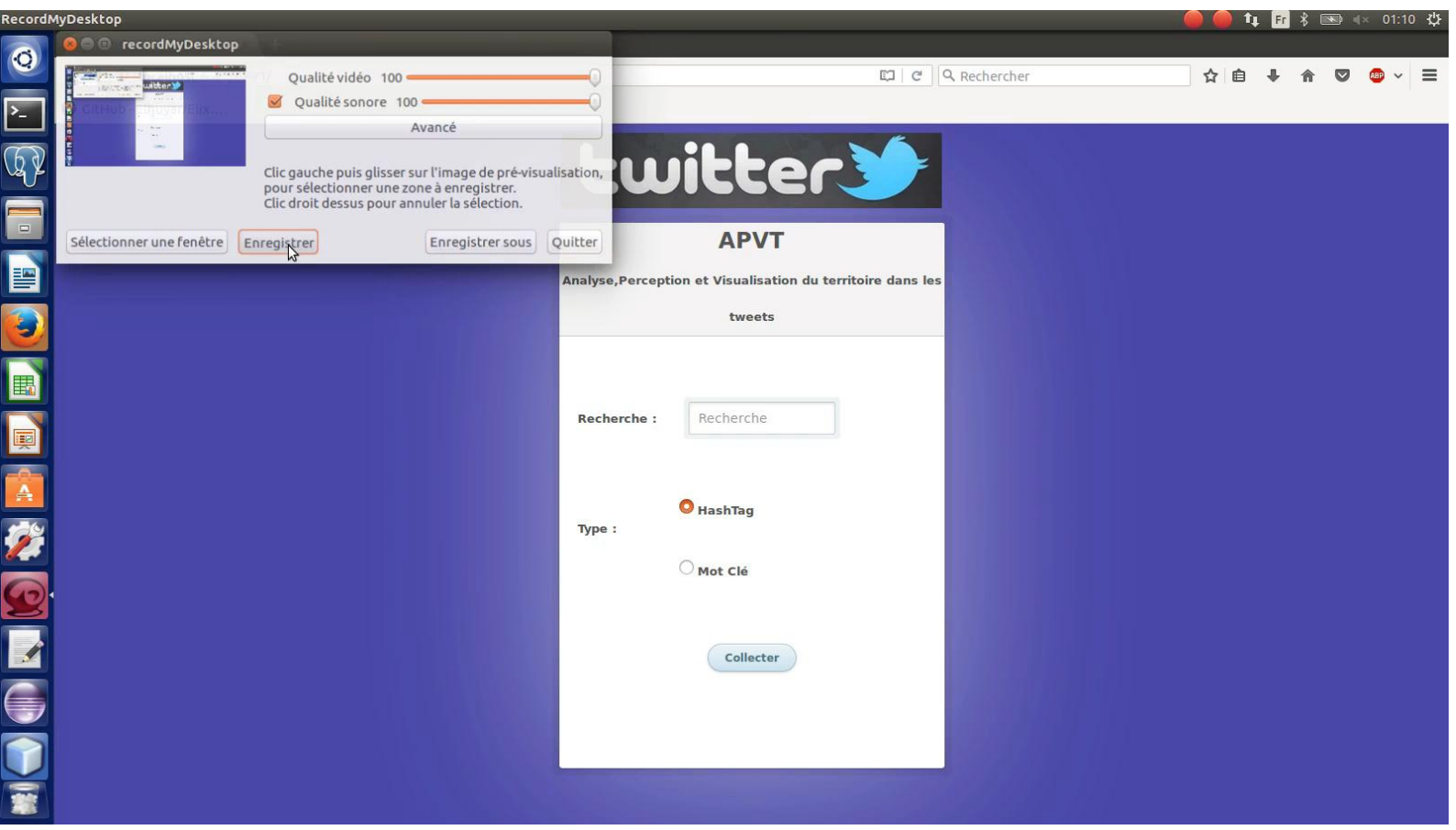

b.

## Interactions Utilisateur-Système

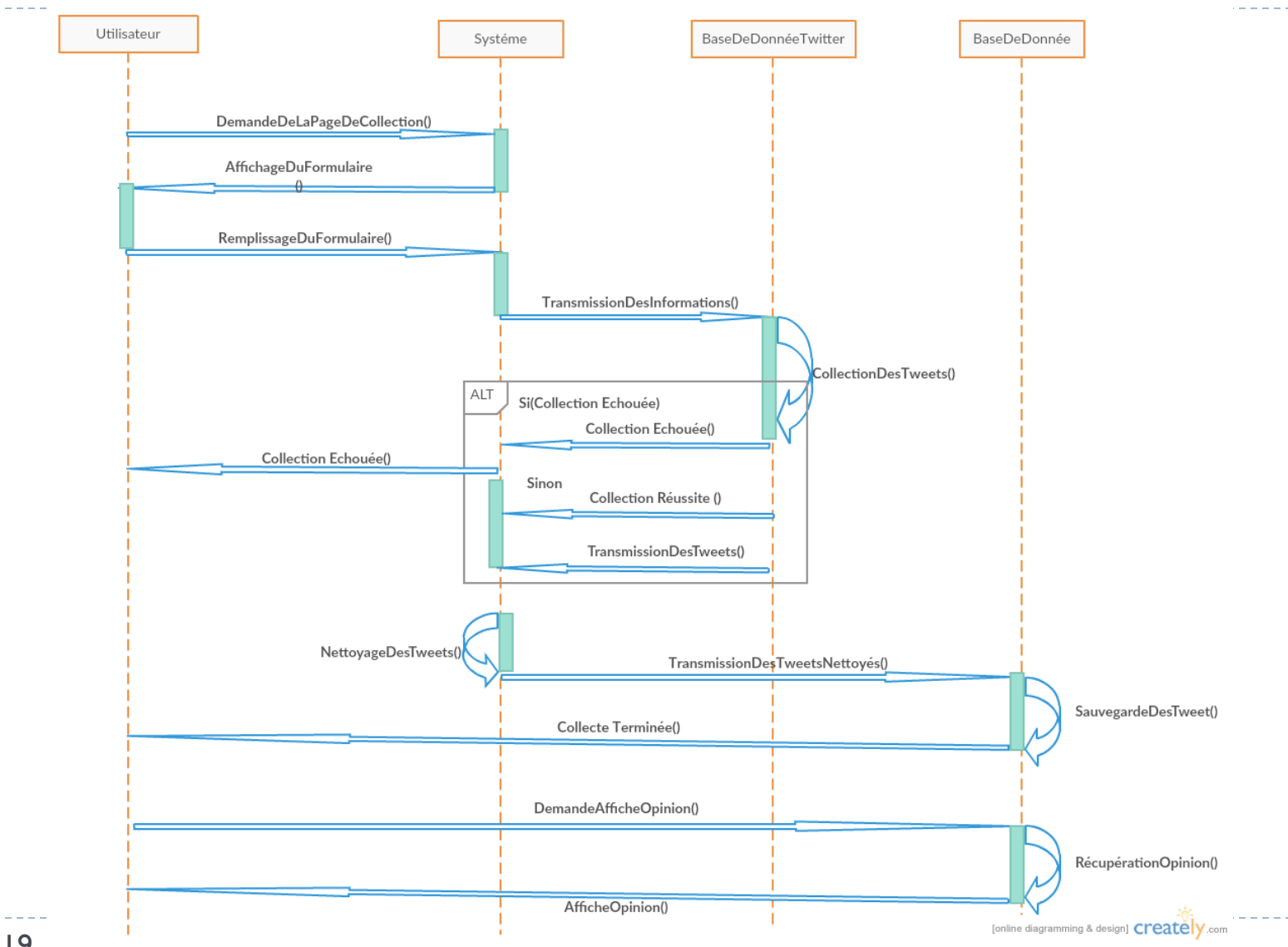

VADOR@CORIATALNRJC2018

19

#### Un premier environnement

#### **APVT**

Analyse, Perception et Visualisation du territoire dans les tweets

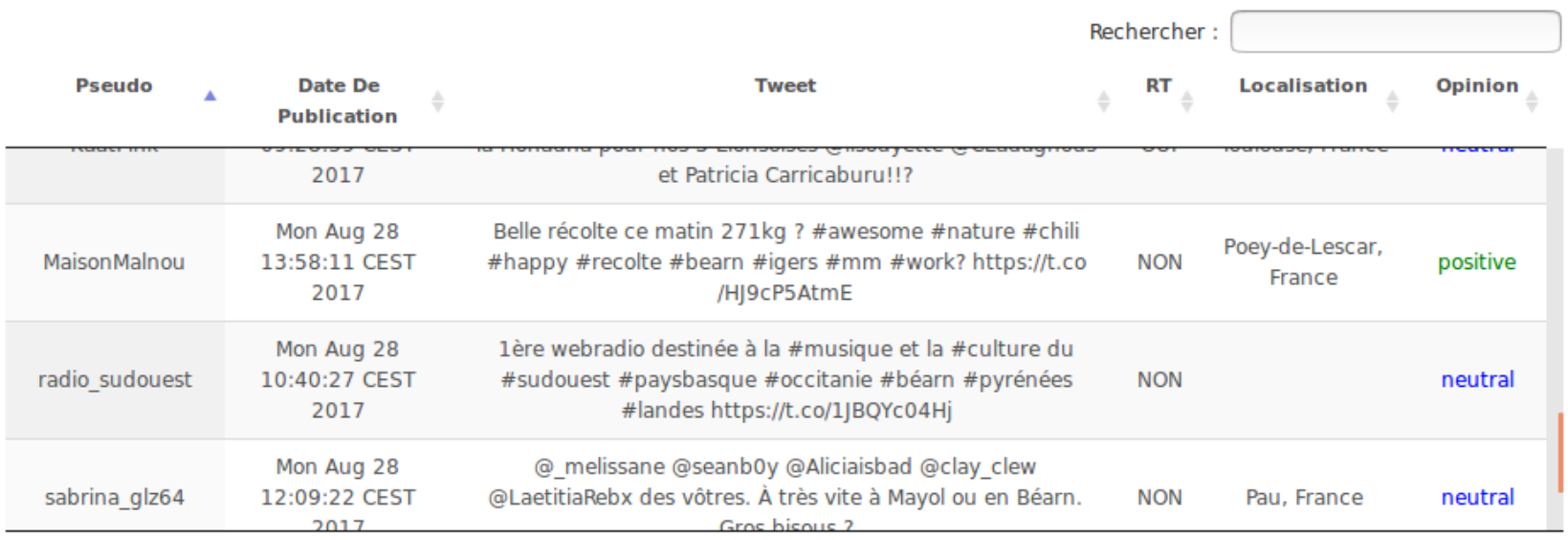

h,

## Des Questions?

- ▶ Comment encourager l'adoption des bonnes pratiques en gestion de données à travers le cycle de vie des données par les chercheurs en SHS?
- ▶ Comment "donner" de la réputation à ces ensembles de données?
- Comment rendre les données de la recherche traçables par d'autres à des fins vérification et pour les rendre réutilisables (au delà du but original pour lesquelles elles ont été collectées).
- ▶ Comment concevoir une boîte à outils génériques pour les chercheurs en SHS afin de traiter et analyser leurs données de la recherche

## Prise en compte de données de la recherche plus hétérogènes – Un cycle de vie homogène

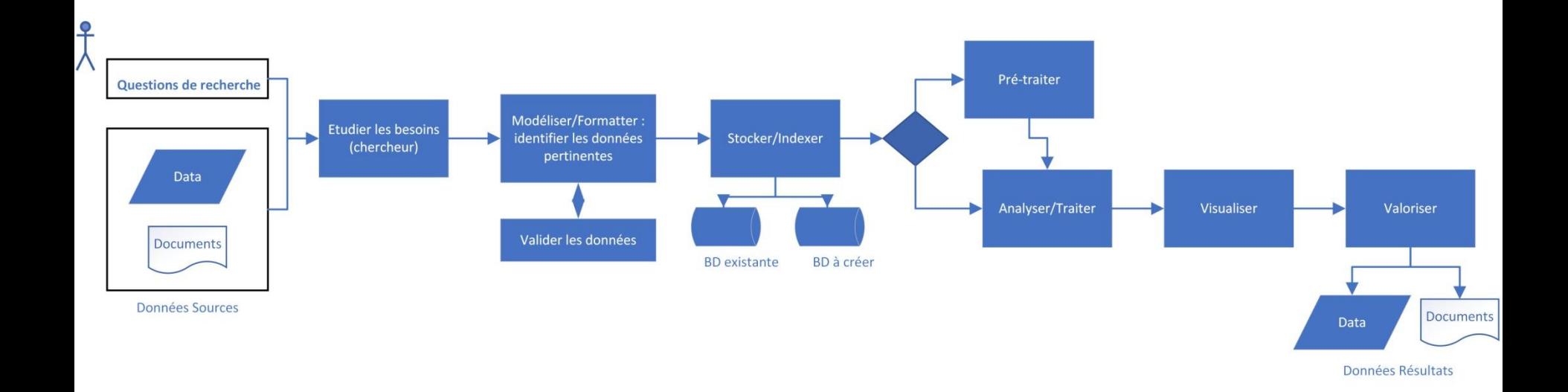

#### Extension des types de données de la recherche

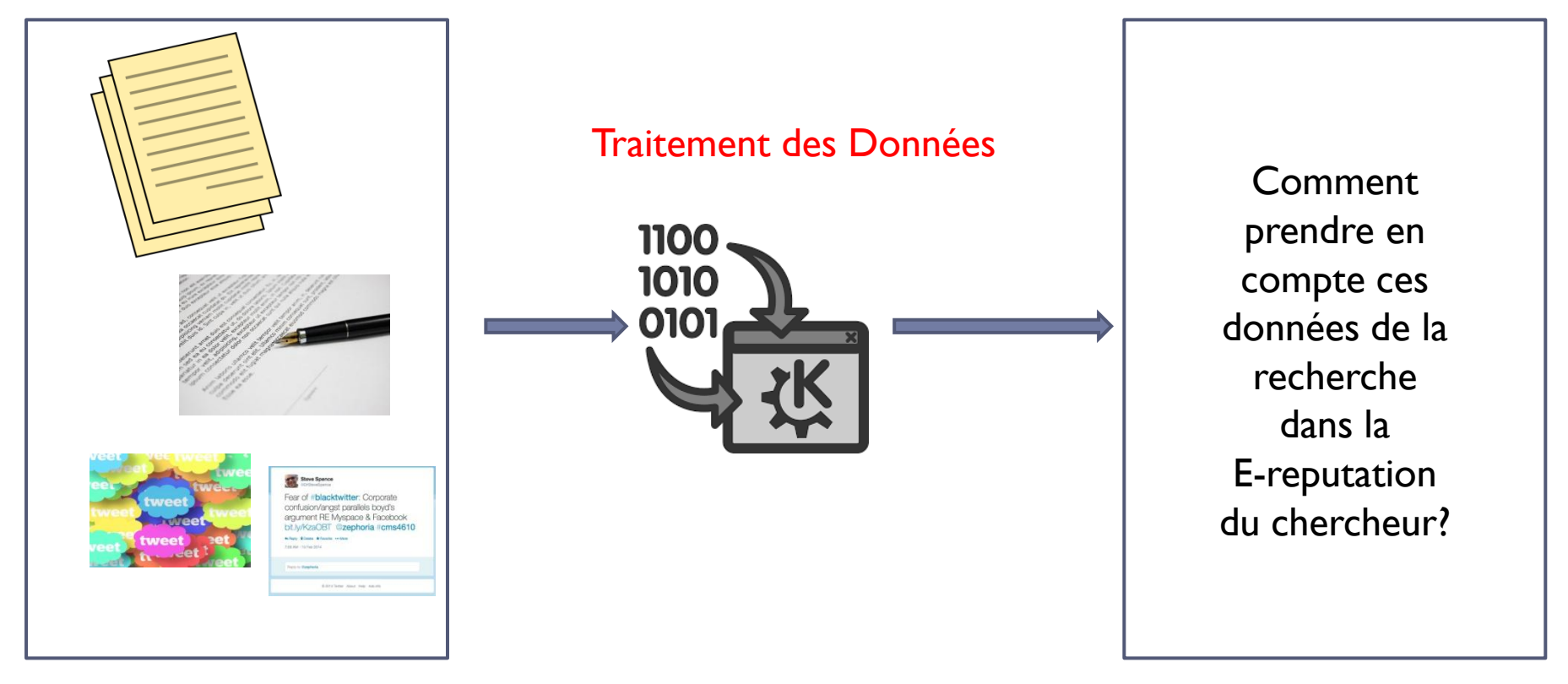

Des collections différentes de documents textuels non structurés

#### **Données de la recherche**

*Les données de la recherche comme une image de l'activité de recherche ou comme un indicateur de performance (Almetrics)?*

23 VADOR@CORIATALNRJC2018

#### Extension des types de données de la recherche

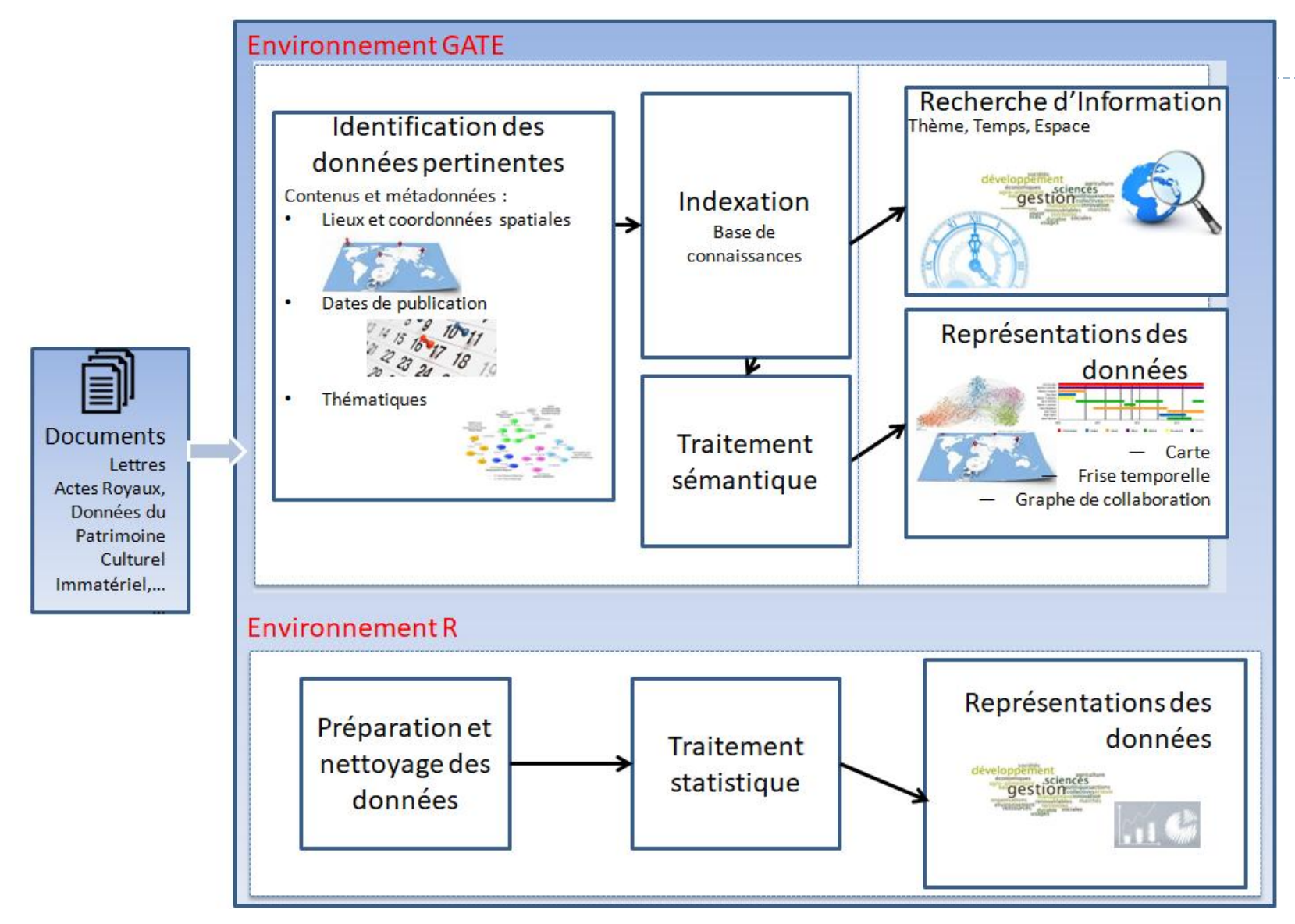

24 VADOR@CORIATALNRJC2018